# Logic Programming

CS242 Lecture 12

Alex Aiken CS 242 Lecture 12

#### Overview

- Logic is the study of correct arguments.
- Logic and computation are connected:

 $\forall x. \exists y. P(x, y)$ 

• If a proof of the claim is *constructive*, then for every *x* we can compute a *y* 

- For every list x of integers, there is a list y with the same elements arranged in non-descending order
- A constructive proof is an algorithm for sorting lists of integers
- There are proofs that are not constructive
  - Prove something is true, but don't produce a "witness", a thing exhibiting the truth of the statement
  - But that is a topic for a future lecture ...

# Logic Programming

#### • PROLOG

- PROgramming in LOGic
- Motivated by study of constructive reasoning
- Most popular logic programming language
- Logic programming started in the '70's
- Logic programming was big in the '80's
  - 5th generation project (Japan)
- Many applications today in specialized domains
  - Databases, scheduling problems in transportation

#### **PROLOG Basics**

- PROLOG is a theorem prover
  - Consider a predicate rev(x,y)
  - "y is x reversed"
  - rev([1,2,3],[3,2,1]) returns "true"
- More usefully rev([1,2,3],y) returns true and substitution y=[3,2,1]
- Intuitively, x is the input, y is the output

# No Input/Output Distinction

- But logic programming is more general.
- y can be the input and x the output:
  - rev(x,[1,2,3]) returns "true" and x=[3,2,1]
- Or y and x both can be partially defined:
  - rev([1,2,a],[3,2,b]) returns true and a=3, b=1
- A computation attempts to satisfy a predicate by computing a substitution for the free variables

# Syntax

- PROLOG has terms and atoms.
- A term is
  - a constant (e.g., 1 or nil)
  - a variable
  - c(x,y,z) where
    - c is a constructor (of the correct arity)
    - x,y,z are terms
- An atom is a predicate applied to terms
  - rev([1,2,3], y)

#### Lists

- Lists have special syntax
- cons(x,cons(y,nil)) = [x,y]

#### Programs

- A PROLOG program has *facts* and *rules*
- A rule has the form
   P<sub>1</sub>(t<sub>11</sub>, ...) :- P<sub>2</sub>(t<sub>21</sub>,...),...,P<sub>n</sub>(t<sub>n1</sub>,...)
- The meaning of a rule (or *clause*) is  $P_2(t_{21},...) \wedge ... \wedge P_n(t_{n1},...) \Rightarrow P_1(t_{11},...)$
- A fact is a rule with no rhs. Facts are always true.  $P_1(t_{11}, ...)$ .

#### Reverse in PROLOG

addright(nil, X, [X]).
addright(cons(A,B), X, cons(A,Z)) :- addright(B,X,Z)

rev(nil, nil).
rev(cons(X,Y), Z) :- rev(Y,W), addright(W,X,Z)

#### Semantics

- Logic programming has a beautiful semantics.
- Let  $\sigma$  range over all *ground substitutions* 
  - Substitutions that map variables to terms with no variables in them
- Given a set of rules

$$P_1(t_{11},...):-P_2(t_{21},...),...,P_n(t_{n1},...)$$

• The semantics is the smallest set of atoms F satisfying

$$\{\sigma(\mathbf{P}_2(\mathbf{t}_{21},...)),...,\sigma(\mathbf{P}_n(\mathbf{t}_{n1},...))\} \subseteq F \Rightarrow \sigma(\mathbf{P}_1(\mathbf{t}_{11},...)) \in F$$

# Semantics (Continued)

- This is the *Herbrand model* 
  - after the Herbrand Universe, the set of all terms
- Note the semantics is defined bottom-up:
  - all facts are in F
  - any implication proven by atoms in *F* is in *F*

#### Implementations

- Logic programming has
  - a very concise and well-defined semantics
  - implementations that do not follow the semantics
- Efficiency is a major problem in many logic programming languages
- Leads to compromises in implementations

### PROLOG Implementation

- Start with simple things and work up.
- The following example is from Kamin's book *Programming* Languages: An Interpreter-Based Approach

imokay :- youreokay, hesokay

youreokay :- theyreokay

hesokay.

theyreokay.

#### Execution

- *Rule:* Given a goal a, find a rule whose left-hand side matches a. Add the right-hand side atoms as subgoals
- Goal imokay yields true:
  - imokay matches imokay :- youreokay, hesokay
  - youreokay, hesokay are subgoals
  - Rule is applied recursively to subgoals
    - youreokay matches youreokay :- theyreokay
  - hesokay and theyreokay are both facts

```
imokay :- youreokay, hesokay
youreokay :- theyreokay
hesokay.
theyreokay.
                             ⊢ theyreokay
                             ⊢ youreokay
                                                    ⊢ hesokay
                                         ⊢ imokay
```

# Multiple Matches

- PROLOG works from goals towards facts.
  - Goals are replaced by subgoals according to the rules.
- What if more than one rule matches a goal?
- Add three rules to our program

# Rule Order and Backtracking

- *Refine Rule:* Select the first matching rule.
  - "first" means first textually
  - if a subgoal fails, select the next matching rule
  - if no matching rule is found, fail.
- This is backtracking
  - The first matching rule not already tried is always chosen

- To prove shesokay:
- Goal matches shesokay :hesnotokay
  - Subgoal hesnotokay matches hesnotokay :- imnotokay
    - imnotokay fails (no matching rule), backtrack.
  - hesnotokay fails, backtrack
- Goal matches shesokay :- theyreokay
  - theyreokay is a fact.

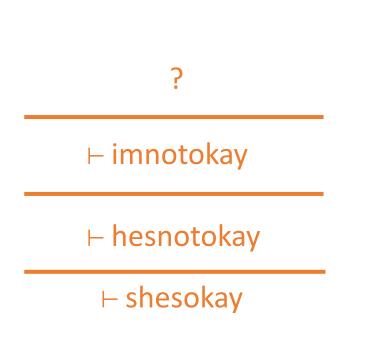

#### ⊢ theoyreokay

⊢ shesokay

#### Proof Trees

- PROLOG attempts to build a proof tree starting from the goal
  - The clauses are the inference rules
  - The atoms are the axioms
- PROLOG execution is proof search
  - Try all possible proofs until success or exhaustion

### Incomplete Proof Search

- PROLOG semantics implies breadth-first search of the tree
  - Finds a proof if one exists
- Breadth-first is very slow
- Implementations use depth-first
  - May lead to non-termination
  - Consider adding the rule hesnotokay :- shesokay
  - Now the goal shesokay loops, even though it remains provable

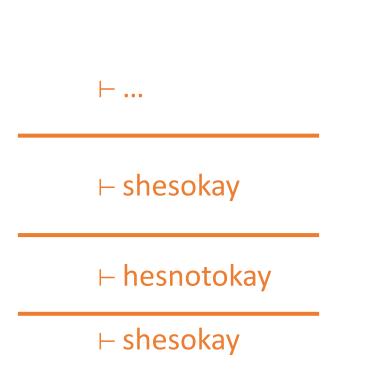

### Substitutions

- In general, execution must also compute a substitution for the variables of a goal
- Revised rule: To satisfy a goal g, find the first untried rule G :- H1,...,Hn such that s1 = unify(g,G)
  - unify computes a substitution s1 such that s1(g) = s1(G)
  - Add s1(H1) as a subgoal.
  - If s1(H1) succeeds, it returns a substitution s2
  - Add s2(s1(H2)) as a subgoal, repeat.
  - If all subgoals succeed, result is the substitution sn o ... o s2 o s1

# Backtracking Revisited

- A new form of backtracking arises with substitutions
- Consider a rule G :- H1,H2,...,Hn
  - If s1(H2) fails, maybe H1 could succeed with a different substitution s1'
    - Maybe H1 could be proven using a different rule with a different substitution s1'
  - We must try all possible ways to prove H1 using different rules to try to prove H2
  - In general, backtracking must be done within a single right-hand side to ensure all possible ways of satisfying subgoals are tried

# Example, Part 1

Goal: rev(cons(1,cons(2,nil)), A) Rule: rev(cons(X,Y),Z) :- rev(Y,W), addright(W,X,Z) unify(rev(cons(1,cons(2,nil)),A),rev(cons(X,Y),Z)) = {X=1, Y=cons(2,nil), A=Z}

```
Goal: rev(cons(2,nil),W)
```

Rule: rev(cons(X1,Y1),Z1) :- rev(Y1,W1), addright(W1,X1,Z1)
unify(rev(cons(2,nil),W),rev(cons(X1,Y1),Z1)) = { X1=2, Y1=nil, Z1 = W}

# Example, Part 2

Goal: rev(nil,W1) Rule: rev(nil,nil). unify(rev(nil,W1),rev(nil,nil)) = { W1= nil }

Goal: addright(nil,2,W)
Rule: addright(nil,X2,[X2]).
unify(addright(nil,2,W), addright(nil,X2,[X2])) = { X2=2, W=[2] }

# Example, Part 3

Goal: addright(cons(2,nil),1,A) Rule: addright(cons(A3,B3),X3,cons(A3,Z3)) :- addright(B3,X3,Z3) unify: ... { A3=2, B3=nil, X3=1, A=cons(2,Z3) }

Goal: addright(nil,1,Z3) Rule: addright(nil,X4,[X4]). Unify: ... { X4=1, Z3=[1] }

The answer is A in the final substitution: A = [2,1]

# The Occurs Check

- PROLOG deviates from the semantics in ways besides using depthfirst search
- The semantics only allows finite terms in substitutions.
  - Requires an occur check on a = T to ensure a does not occur in T
  - The occurs check is expensive and claimed to be rarely needed
  - Most implementations omit the occurs check

- Backtracking can be expensive, so PROLOG includes a feature ! (pronounced "cut") to control it
- Consider A :- B, C, !, D
  - PROLOG will not backtrack past a !
  - If D fails, the implementation will not attempt to resatisfy B and C
  - The entire rhs fails immediately
- Controlling backtracking is critical to writing respectably efficient PROLOG programs.

#### Discussion

- The building blocks of PROLOG implementations are:
  - matching to select clauses that could satisfy a goal
  - unification
  - backtracking
- Implementations are sensitive to the order of rules and the order of subgoals on rule right-hand sides
- Cut provides even more control

# Opinions

- Logic programming is interesting.
- At best:
  - very declarative
  - very easy to write certain programs (e.g., search)
- At worst:
  - ideas of "algorithm" and "complexity" are obscured
    - really just one algorithm, exponential proof search
  - performance relies on tricky rule/goal orderings:
    - not very scalable
    - obscure

#### More Opinions

 Logic programming languages are usually untyped or only weakly typed

• Difficult to design reasonably strong type systems

# Logic Programming Today

- Popularity in the '80's to bust in the '90's
  - General purpose logic programming is out of fashion

- But special-purpose logic programming is commercially important
  - Domain-specific logic languages for scheduling
    - airline crews, trucking, manufacturing, chip design
    - Use search techniques and constraint languages to solve NP-hard problems
  - Databases
  - Programming languages
    - Type inference!